### Graphing Frequency (count) with Numerical (Quantitative) data

In this chapter we are (mainly) still considering the frequency (count), but instead of counts of category amounts, the variable is continuous, so if we want something like a bar chart, we must divide the possible variable values into something like categories - called 'bins':

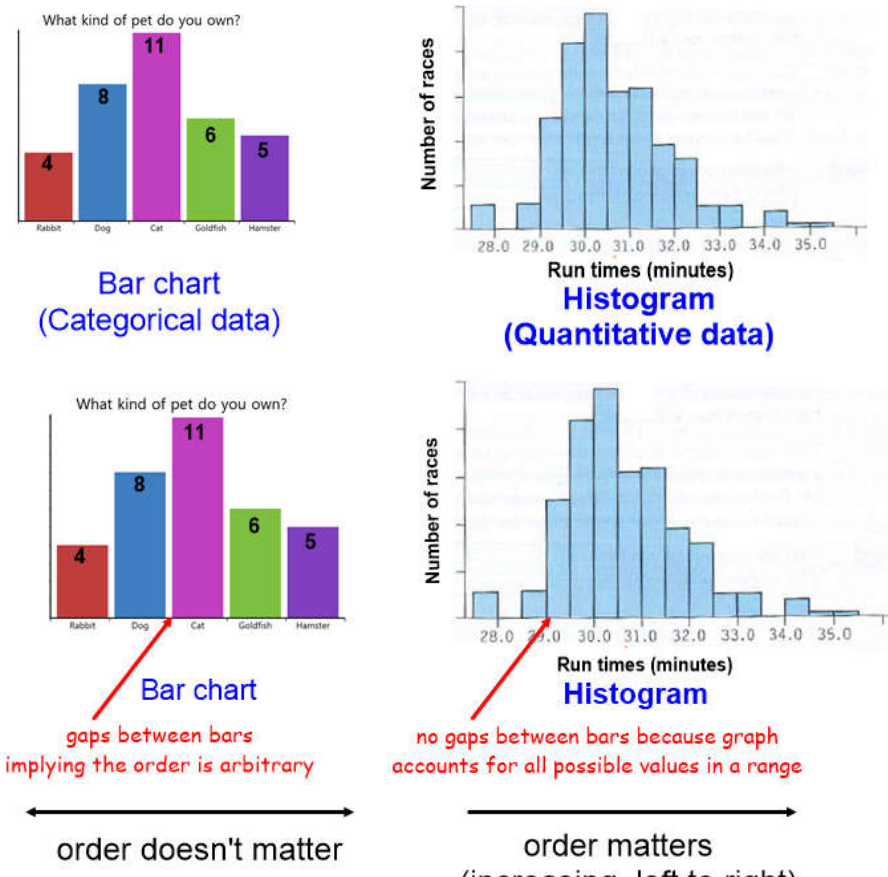

(increasing, left to right)

Pulse rates of women: 56, 60, 68, 72, 76, 80, 88, 64, 68, 72, 76, 80, 68, 105, 72, 84, 72

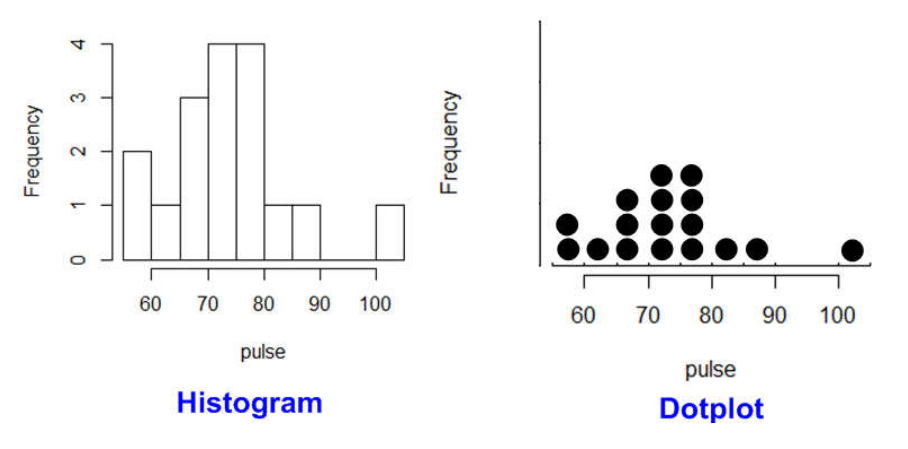

(Note: Histograms, Dotplots, and Stem-and-Leaf displays obey the area principle)

Pulse rates of women: 56, 60, 68, 72, 76, 80, 88, 64, 68, 72, 76, 80, 68, 72, 84, 72, 105

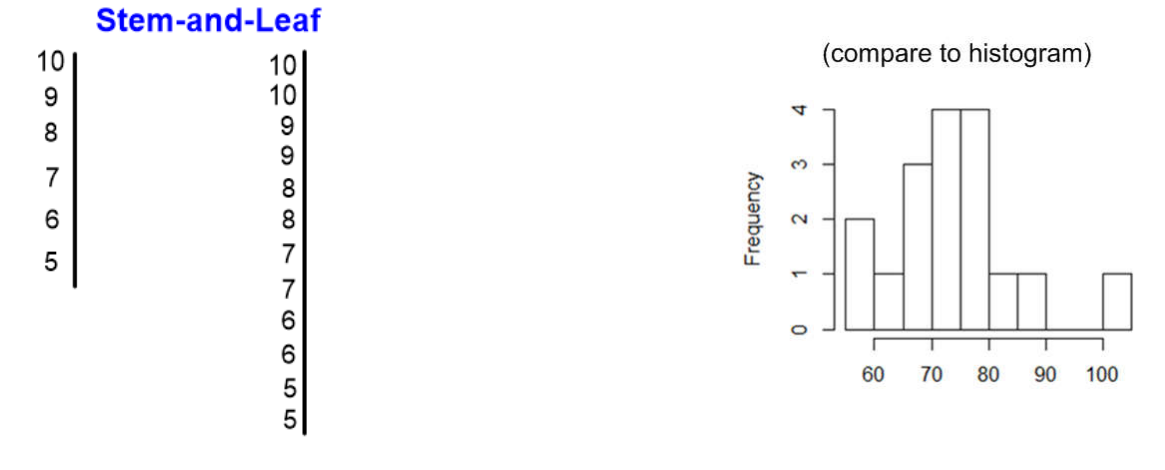

## always include a key:

Describing Shape, Center, and Spread

Because the data is numerical and shown in order, the shape of the distribution is meaningful and can be described.

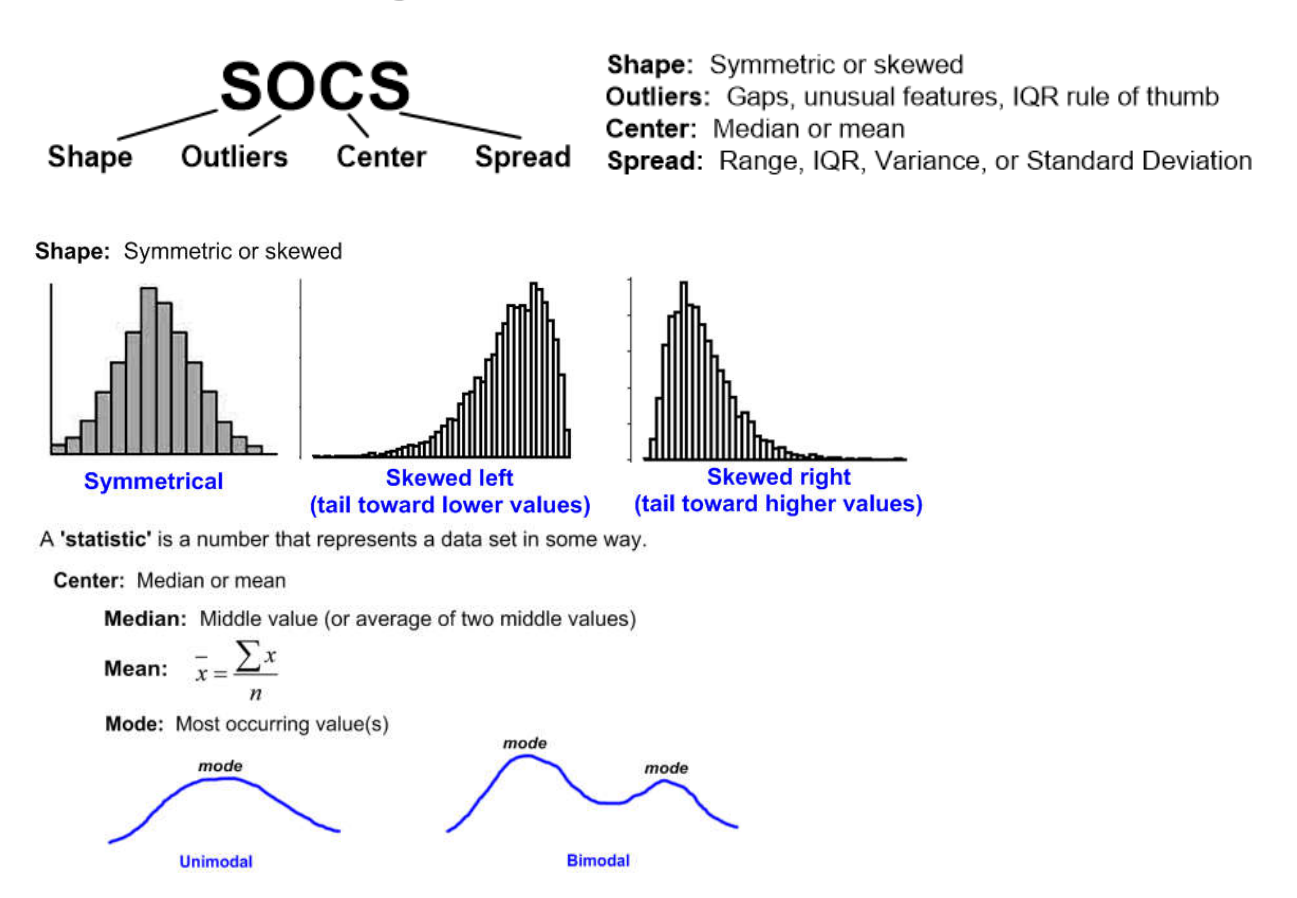

### How mean, median, and skew are related

What is the mean and median of this data set?

6 7 8 9 10 
$$
\overline{X} = \frac{6+7+8+9+10}{5} = 8
$$
  
\nMedian = 8

If we move the '10' farther away from the mean, how does mean and median change?

6 7 8 9 20 
$$
\overline{X} = \frac{6+7+8+9+20}{5} = 10
$$
  
\nMedian = 8

The median is unaffected, but the outlier 'pulls the mean towards itself'

In a perfectly symmetric distribution, the mean and median are aligned, but in skewed distributions, the mean is pulled in the direction of the tail:

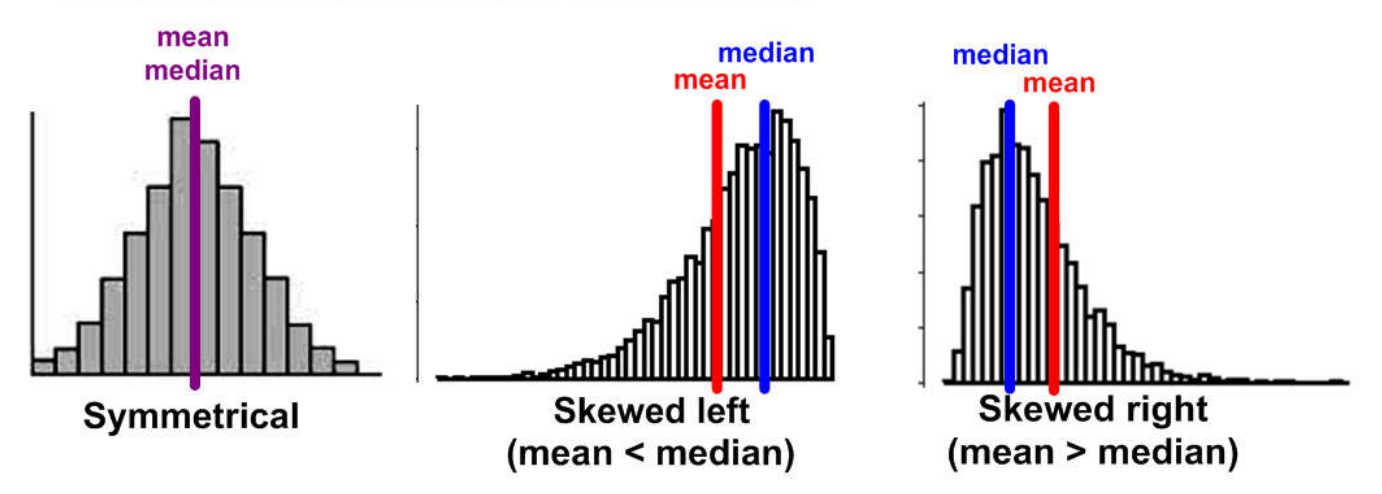

Spread: Range, IQR, Variance, or Standard Deviation

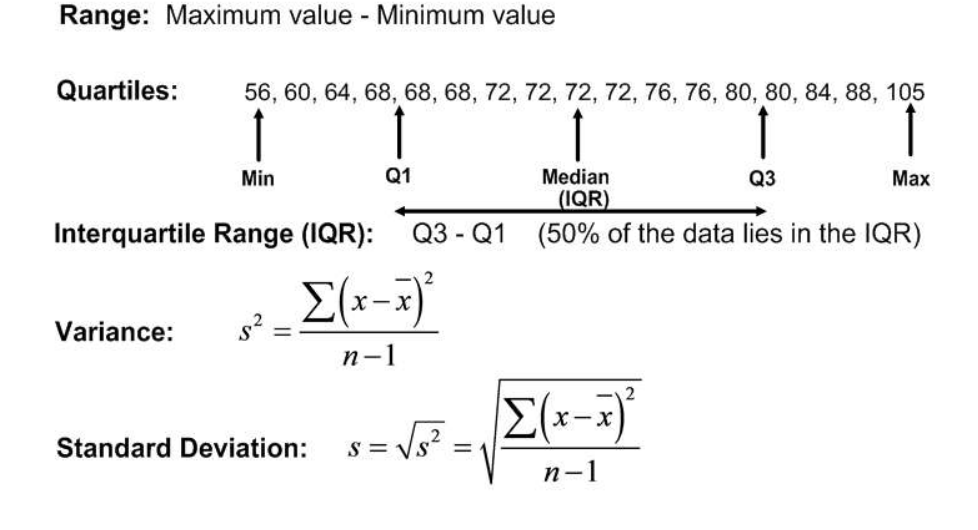

### Conceptual meaning of variance and standard deviation

women's pulse (beats per minute)

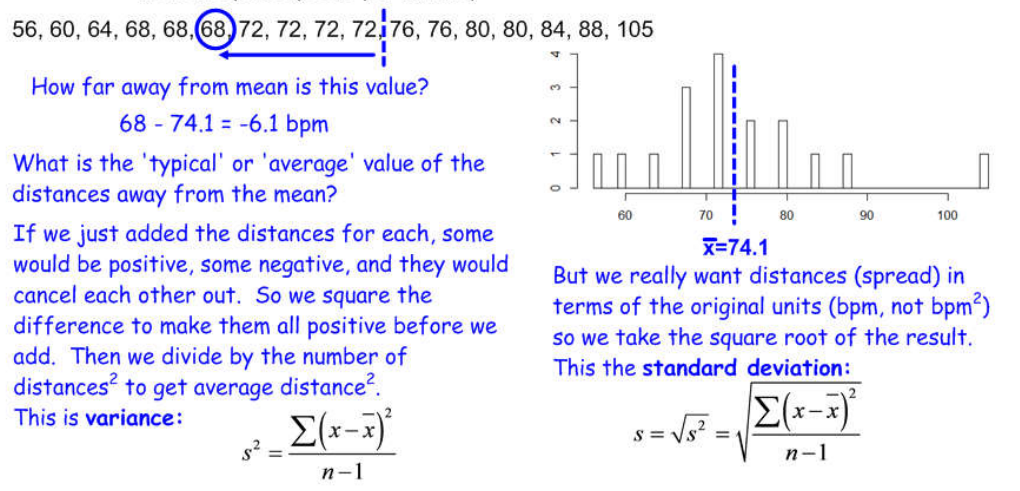

Standard deviation is 'typical' or 'average' distance of all data points from the mean.

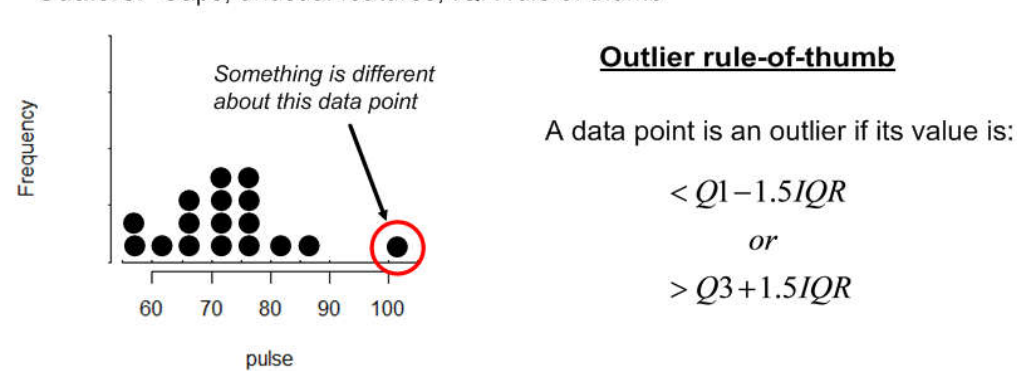

Outliers: Gaps, unusual features, IQR rule of thumb

#### Summarizing information about a dataset

Pulse rates of women: 56, 60, 68, 72, 76, 80, 88, 64, 68, 72, 76, 80, 68, 72, 84, 72, 105

5 number summary

#### **Box & Whisker Plot**

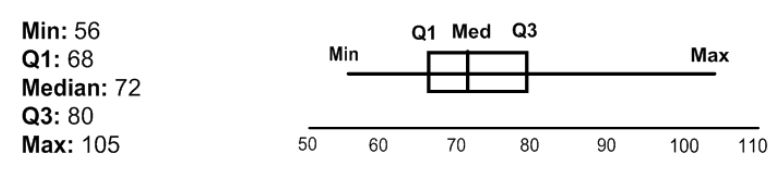

Sometimes, outliers are excluded and plotted separately:

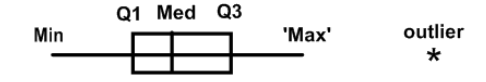

```
Is 105 an outlier?
```
 $IOR = O3 - O1 = 80 - 68 = 12$ upper  $fence = Q3 + 1.5IQR = 80 + 1.5(12) = 98$ 105 > 98, so, yes, 105 is an outlier.

# **Calculator statistics and plots**

## If you have complete data set: Use 1 list and 1-Var-Stats

## Pulse rates of women: 56, 60, 68, 72, 76, 80, 88, 64, 68, 72, 76, 80, 68, 72, 84, 72, 105

- Enter data in L1 (Stats, Edit)
- Stats, Calc, 1-Var Stats

# If you have a histogram: Use 2 lists and 1-Var-Stats

- Enter representative bar values data values in L1 (Stats, Edit)
- Enter data counts (height of bars) in L2
- Stats, Calc, 1-Var Stats w/FreqList set to L2

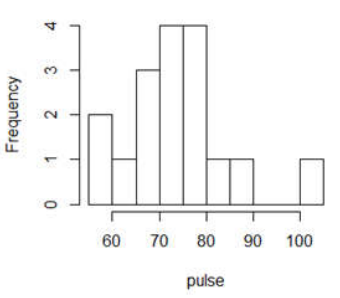

Plot<sub>3</sub>

Plot3

**HIH** 

 $\frac{1}{2}$ 

皇皇

不加。

Plot2

Of

 $PQ11$ 

**Of** 

**YPe:** 

regi

Mark:

ype: M

 $i$ st:L<sub>1</sub>

Plot2

ist:L1

# To display a histogram:

- Enter data in L1 (Stats, Edit) or L1 and frequency in L2
- "Y=" and clear out any equations
- 2nd "Y=" to enter set up for Statistics Plot 1.
- Set to match the screen on the right:
- Zoom: 9 (ZoomStat)

# To display a boxplot:

- Enter data in L1 (Stats, Edit) or L1 and frequency in L2
- "Y=" and clear out any equations
- 2nd "Y=" to enter set up for Statistics Plot 1.
- Set to match the screen on the right:
- Zoom: 9 (ZoomStat)

## Boxplot to Histogram (approximate) - the 'Aquarium'

The distribution is broken into quarters at the Q1, Median, and Q3 marks and each quarter contains about 25% of the 'water' (distribution):

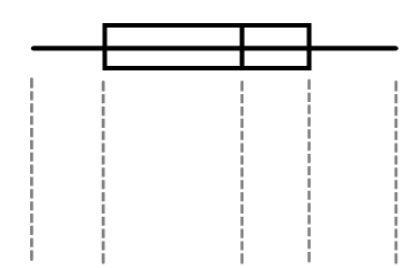

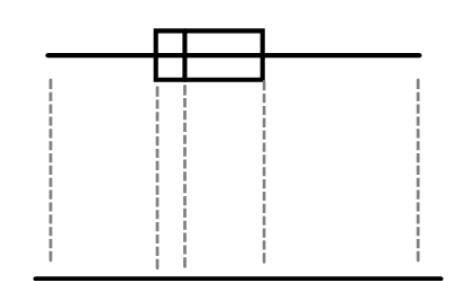

'WINDOW' change Xscl 'GRAPH' to change bin width

always use the one with the dots so you'll see outliers

### 'Resistant' Statistics

Statistics are *resistant* if they are not overly affected by the presence of outliers.

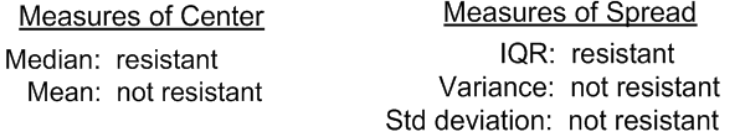

Conclusions: If the plot (box, histogram, stem & leaf, dot) of the distribution shows that it is...

### ...symmetric:

- Can use mean or median to measure center.
- Can use standard deviation or IQR to measure spread.

### ...skewed:

- Must use median to measure center.
- Must use IQR to measure spread.

## **Re-expressing Skewed Data (Transforms)**

Sometimes, data is so skewed that it is difficult to conclude things even with a picture: Example: CEOs asked, 'what is your annual income?'

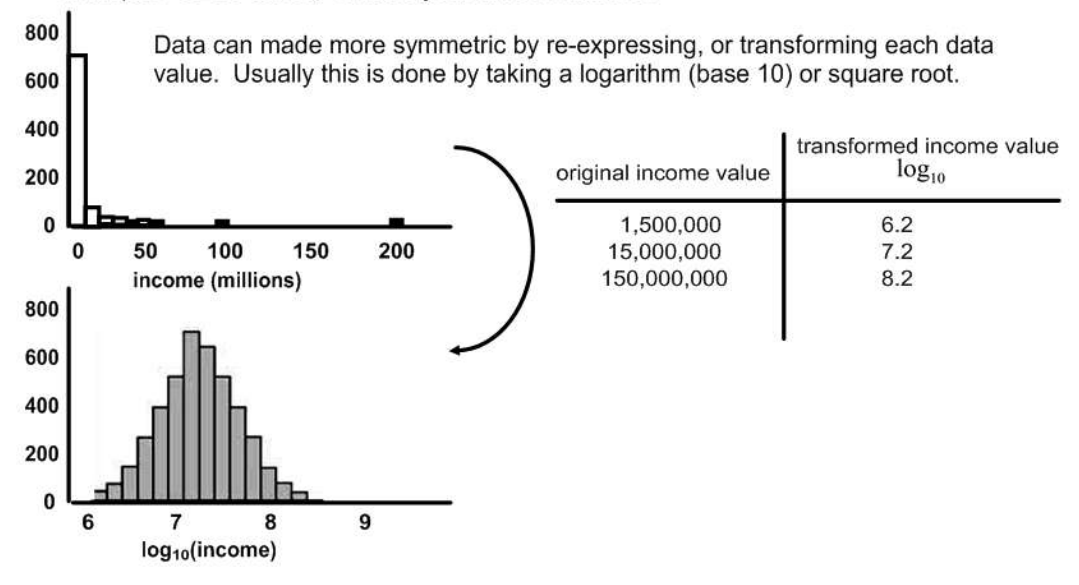

### This chapter is mostly about single variable data

For most of the data in this chapter, there is only one variable. If we are looking at a histogram, the values of the variable are shown on the horizontal axis and the vertical axis isn't another variable...it is the frequency or count of the number of data with a particular value:

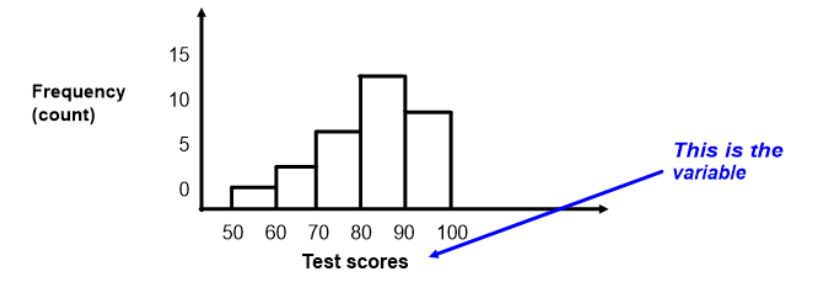

### **Timeplots**

This chapter is mostly about displaying information about the frequency (counts) for various 'bin' values of a variable. The book mentions one other type of plot called a 'Timeplot' which is fundamentally different (more like later chapters).

A *timeplot* is simply a 2-D plot of actual data values (not counts) vs time.

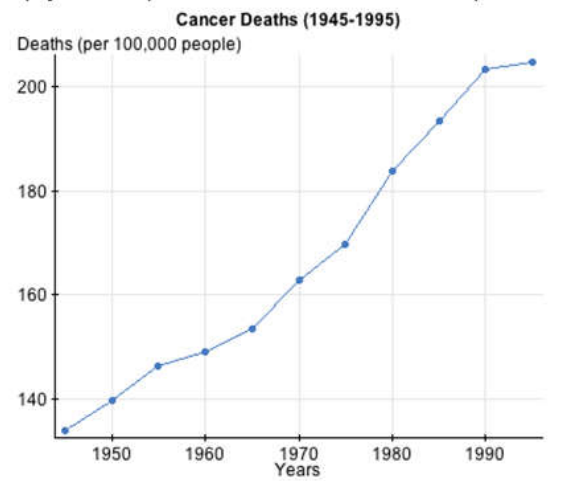

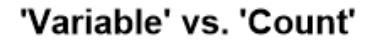

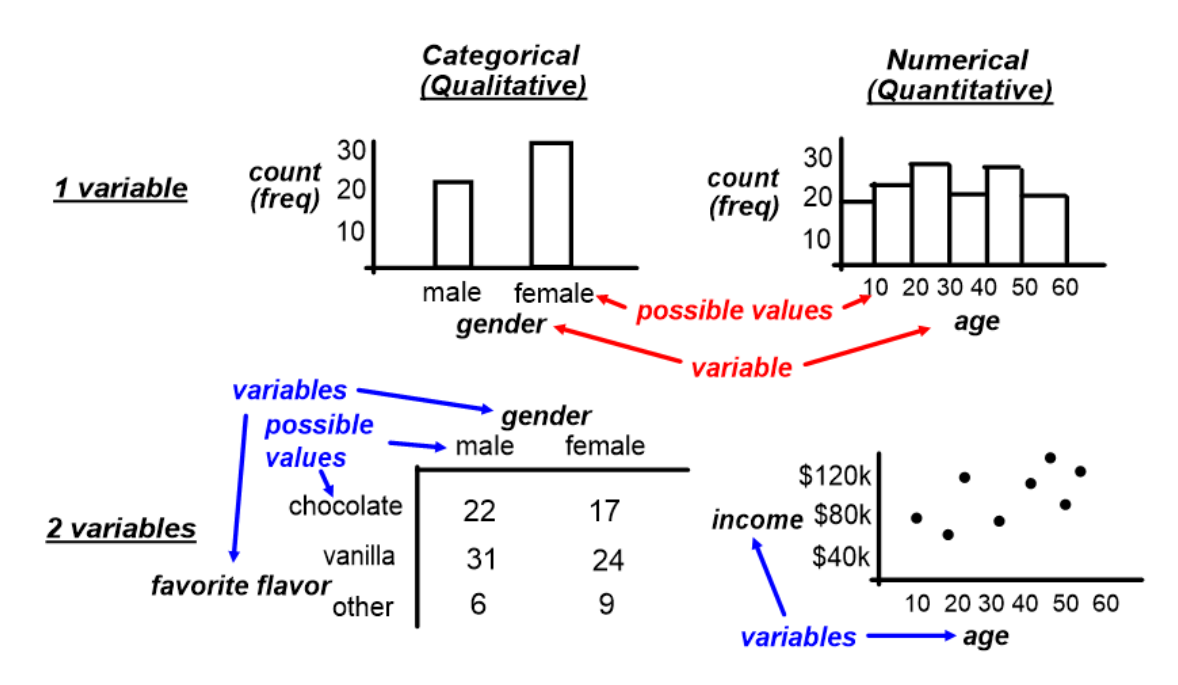